# **HTML**

#### **What is HTML???**

- HTML or **H**yper**T**ext **M**arkup **L**anguage is designed to specify the logical organization of a document, with important hypertext extensions.
- HTML instructions divide the text of a document into blocks called *elements*.
- These can be divided into two broad categories:
	- Those that define how the BODY of the document is to be displayed by the browser, and<br>Those that define information about the document such as the title or relationships to on-
	- Those that define information about the document, such as the **title** or relationships to other documents.
- The detailed rules for HTML (the names of the tags/elements, how they can be used) are defined using another language known as the SGML (**S**tandard **G**eneralized **M**arkup **L**anguage).
- HTML is a set of special codes that can be embedded in text to add formatting and linking information.
- HTML is the language interpreted by a Browser.
- The HTML file must have an extension "**.htm**" or "**.html**".
- Any text editor can be used to create HTML file.

#### **Versions of HTML**

#### HTML 2.0

It set the standard for core HTML features based upon current practice in 1994.

#### HTML 3.2

- W3C's first Recommendation for HTML which represented the consensus on HTML features for 1996.
- HTML 3.2 added widely-deployed features such as tables, applets, text-flow around images, superscripts and subscripts, while providing backwards compatibility with the existing HTML 2.0 standard

#### HTML 4.0

- First released as a W3C Recommendation on 18 December 1997.
- A second release was issued on 24 April 1998 with changes limited to editorial corrections.
- This specification has now been superseded by HTML 4.01.

#### HTML 4.01

- HTML 4.01 is the current official standard.
- It includes support for most of the proprietary extensions, plus support for extra features (Internationalized documents, support for **C**ascading **S**tyle **S**heets, extra TABLE, FORM, and JavaSctipt enhancements), that are not universally supported.
- This is the last version of HTML.
- After this XHTML was released which stands for e**X**tensible **H**yper**T**ext **M**arkup **L**anguage.

#### HTML 5.0

 This is the new version of HTML with many exciting new features. This version is still under development.

## **HTML Elements/Tags**

- The HTML instructions, along with the text to which the instructions apply, are called HTML *elements*.
- The HTML instructions are themselves called *tags*, and look like <element\_name> -- that is, they are simply the element name surrounded by left and right angle brackets.
- The content in the web-page is written after the starting tag, and closed with the end tag.<br>F.g. <element\_name> text to be written HFRF </element\_name>
	- E.g: **<element\_name>** text to be written HERE **</element\_name>**
- The end tag has slash character in front of it.
- HTML tags are not case sensitive; <b> means same as <B>.

## **Empty Elements**

- Some elements are *empty* -- that is, they do not affect a block of the document in some way.
- These elements do not require an ending *tag*.
	- An example is the <HR> element, which draws a horizontal line across the page.

## **HTML Tag Attributes**

- Many elements can have arguments that pass parameters to the interpreter handling the element.
- These arguments are called *attributes* of the element.
- An attribute is a customizable option for a tag.
- In other words, attributes are used to define the properties of a tag.
	- Example: **<p** align = "left"**>** Trial Example **</p>**.
	- In the above example the align attribute allows you to specify how text in a paragraph is arranged on the page.
- Not all tags support attributes.
- Some tags support multiple attributes, and the attributes are listed one after another in the start tag, seperated by space.
- Attributes are always set to the opening tag.

**HTML Tags Lists**

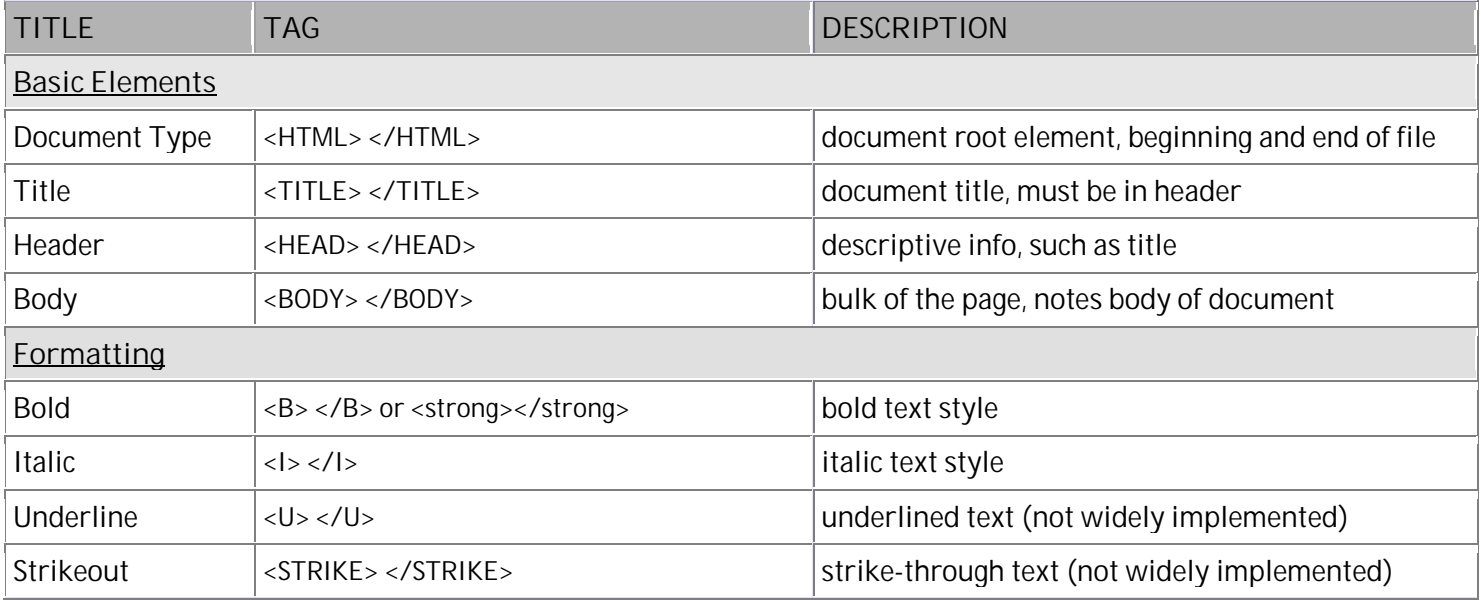

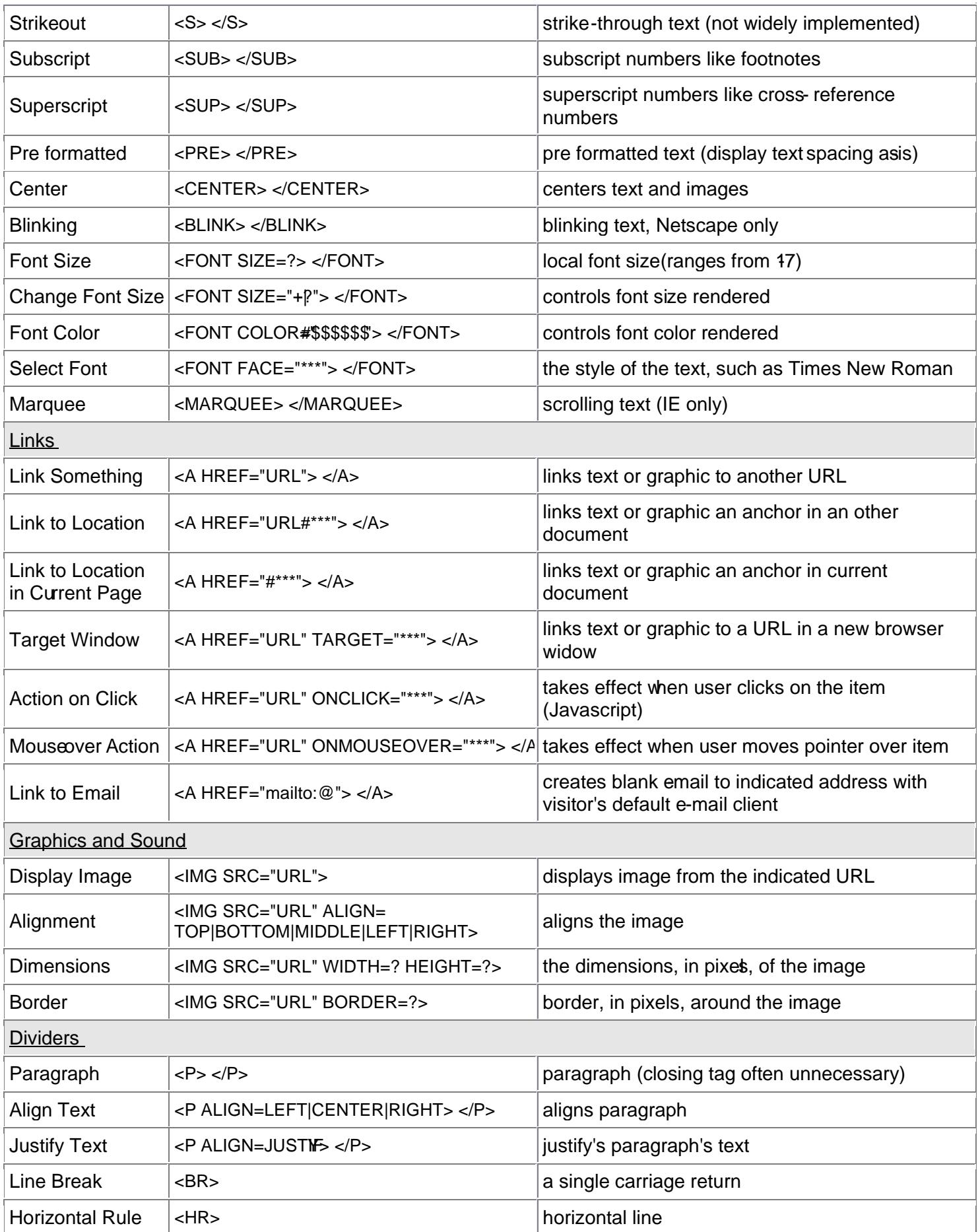

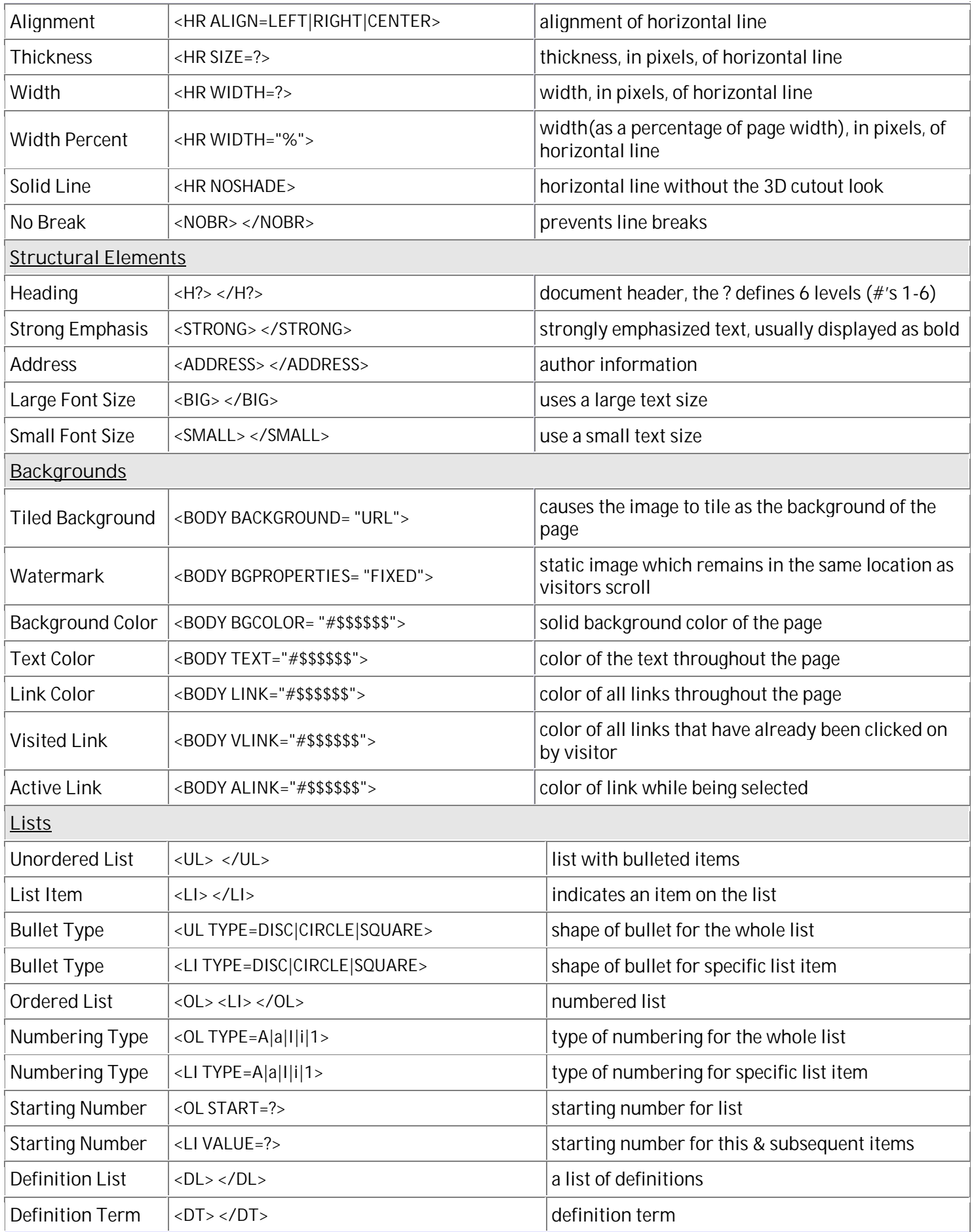

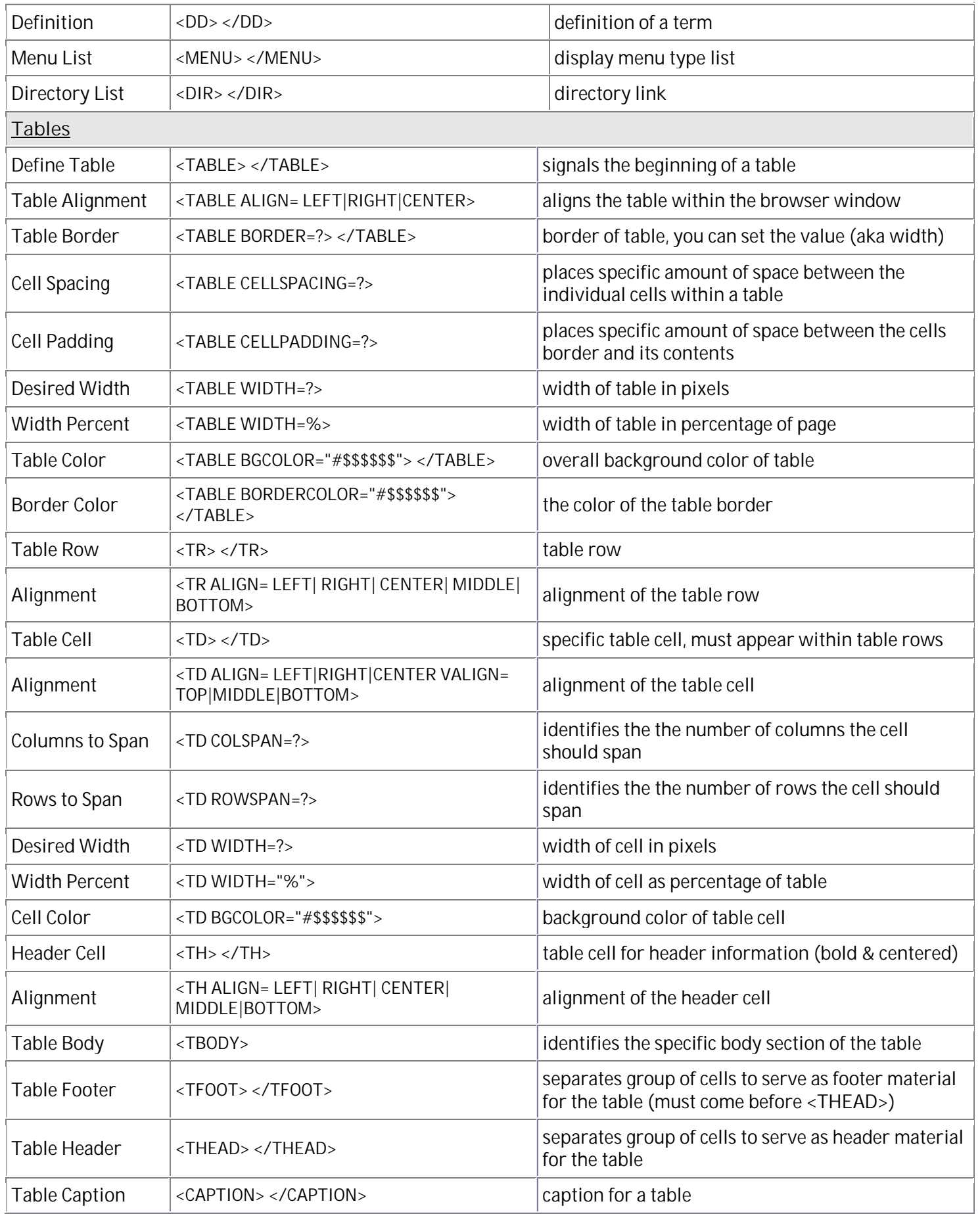

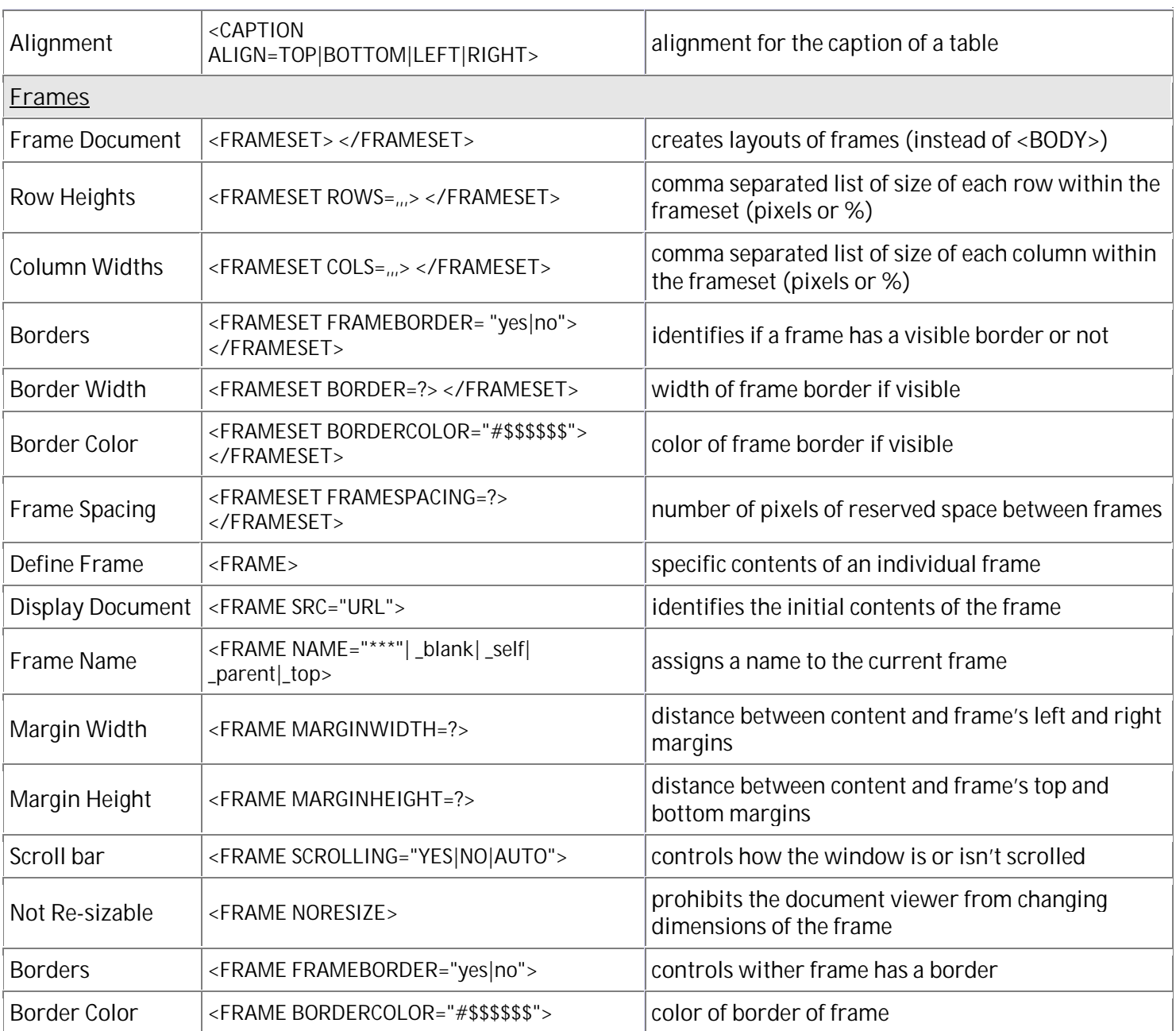

#### **HTML Lists**

- HTML provides three type of lists.
- They are listed below:
	- 1. Ordered List:<br>A list of mu
		- A list of multi-line paragraphs, listed separately and ordered numerically in some way.<br>The list items are marked with numbers
		- The list items are marked with numbers.<br> $\blacksquare$  <0l > creates an ordered list
		- <OL ...> creates an ordered list.
		- "Ordered" means that the order of the items in the list is important.
		- By default, the number starts with 1,2,3.......
		- An ordered list starts with the  $\le$ ol> tag.<br>Fach list item starts with the  $\le$ li> tag.
		- Each list item starts with the <li> tag.

**Example:**  $\langle$ ol $>$ 

```
<li>Coffee</li>
<li>Milk</li>
```
 $\langle$ / $\sim$ 

- Here is how it looks in a browser:
	- 1. Coffee
	- 2. Milk
- 2. Unordered List:
	- A list of multi-line paragraphs, listed separately and usually marked by a bullet or similar symbol (Unordered List)
	- UL ...> creates an unordered list.
	- The *unordered* part means that the items in the list are not in any particular order.
	- The list items are marked with bullets (typically small black circles).
	- An unordered list starts with the  $\langle ul \rangle$  tag.
	- Each list item starts with the <li> tag.
	- **Example:**

```
<ul>
<li>Coffee</li>
<li>Milk</li>
```
- $\langle$ /ul $\rangle$
- Here is how it looks in a browser:
	- Coffee
	- Milk
- 3. Definition List:
	- A definition list is **not** a list of items.
	- This is a list of terms and explanation of the terms.
	- A definition list starts with the  $\le$ dl > tag.
	- Each definition-list term starts with the  $<$ dt $>$  tag.
	- Each definition-list definition starts with the  $\langle$ dd  $\rangle$ tag.
	- **Example:**

```
<dl>
<dt>Coffee</dt>
<dd>Black hot drink</dd>
<dt>Milk</dt>
<dd>White cold drink</dd>
</dl>
```
- $\blacksquare$  Here is how it looks in a browser:
	- Coffee

```
Black hot drink
```

```
Milk
```
White cold drink

### **Frames**

- Frames allow displaying more than one web-page in a single browser at a same instance of time.
- HTML tags <frameset> .........</frameset> is used to divide a browser screen into two or more HTML recognizable unique regions.
- Each unique region is called frame.
- Each frame can be loaded with a different document and hence, allow multiple HTML documents to be seen concurrently.
- The disadvantages of using frames are:
	- The web developer must keep track of more HTML documents
	- $\blacksquare$  It is difficult to print the entire page.
- The major advantages of using frames are:
	- 1) It can be given an individual URL, so it can load information independent of the other frames on the page;
	- 2) It can be given a NAME, allowing it to be targeted by other URLs, and;
	- 3) It can resize dynamically if the user changes the window's size. (Resizing can also be disabled, ensuring a constant frame size.)

# **The Frameset Tag**

- The <frameset> tag defines how to divide the window into frames.
- Each <frameset> defines a set of rows **or** columns.
- The <frameset> tags require one of the following two attributes depending on whether the screen has to be divided into rows or columns.
- The two attributes are:
	- 1. Rows:
		- This attribute is used to divide the screen into multiple rows.
		- The each row can be set with different values depending on the required size of the row.
	- 2. Cols:
		- **This attribute is used to divide the screen into multiple columns.**
- The values for both Rows and Cols can be:
	- A number in pixels.
	- Expressed as a percentage of the screen resolution.
	- The symbol \*, which indicates the remaining space.
- Example of <frameset> tag:
	- **<frameset** rows="33%,33%,\*"**>**

divides the browser screen into 3 equal horizontal sections.

**<frameset** cols="33%,\*"**>**

divides the browser screen into 2 different vertical sections.

# **The <frame> Tag**

- Once the screen is divided into rows and columns, each unique section can be loaded with different HTML documents.
- $\bullet$  This is achieved by using the  $\epsilon$  frame  $>$  tag.
- The **<frame>** tag defines what HTML document to put into each frame.
- The attributes of the **<frame>** tag are:

**Description** 

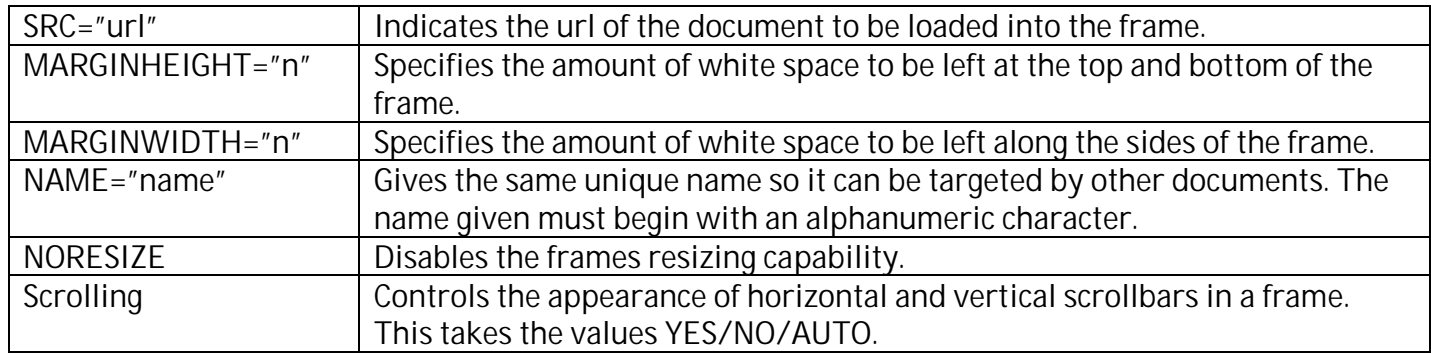

• Example of using <frame> tag:

**<frameset** cols="25%,75%"**> <frame** src="frame\_a.htm"**> <frame** src="frame\_b.htm"**> </frameset>**

- In the example above we have a frameset with two columns.
- The first column is set to 25% of the width of the browser window.
- The second column is set to 75% of the width of the browser window.
- The HTML document "frame\_a.htm" is put into the first column, and the HTML document "frame\_b.htm" is put into the second column.

## **HTML Links**

- A link is a connection from one Web resource to another.
- A *link* has two ends -- called *anchors* -- and a direction.
- The link starts at the "source" anchor and points to the "destination" anchor, which may be any Web resource (e.g., an image, an HTML document, an element within an HTML document, etc.).
- The text or an image that provides such linkages is called hypertext, hyperlink, or hotspot.
- What is Hyperlink???
- A Hyperlink is a connection between an HTML element such as text, an image, or anything else on a page and other resource.
- That link might be to another web-page, an external image, or an e-mail address. Difference between Hyperlink and Normal HTML Text:
- Appears in blue color.
	- The default color setting in a browser for hyperlink text or image.
	- The color can be set dynamically via HTML program if required.
- The Hyperlink text/image is underlined.
- When the mouse cursor is placed over it, the standard arrow shaped mouse cursor changes to the shape of a hand.

#### Changing the color of Links:

- To change the link color there are three attributes that can be specified with the <body> tag.
- These are:
	- LINK
	- ALINK
	- VI INK

#### **Types of Hyperlink**

*Note: This handout is for simple reference only. Please do not completely depend on it. Source: w3schools.com & other sites.*

- ð· There are three types of Hyperlinks:
	- 1) Inter-page Hyperlink
		- ð§ In this type of link the control flows from orpage to another.
		- ð§ Example:
			- <a HREF=€myExample.htm€> Click for Example </a>
		- ð§ You can specify the relative as well as the absolute path of the file that you want to call.
	- 2) Intra-page Hyperlink
		- ð§ Intra-page Hyperlink is a link within a same page.
		- ð§ Sometimes, a jump is required to a different location in the same document.
		- ð§ Since the jump has to be targeted to a specific location the two steps need to perform.
			- a) Identify the location with a name and
			- b) Jumpto that location using the name.
		- ð§ Example:
			- <a name =€top€> The HTML text is written here </a>
			- <a HREF=€#top€> Goto Top </a>
	- 3) Email Hyperlink
		- $\delta$ § This type of Hyperlink is used especially to write ail.
		- $\delta$ § The link does not open any web ages but opens the outlo express for writing mail.
		- ð§ You can write the mail and send.
		- ð§ Steps:
			- a) First type any text like:
			- Email: info@kcc.edu.np
			- b) Surround the email address with the anchor tags i.e. <a>, but instead linking to the web page use the mailto command to link it to annual program. Email: <a HREF=€mailto: [info@kcc.edu.np](mailto:info@kcc.edu.np) €> [info@kcc.edu.np](mailto:info@kcc.edu.np) </a>
			- c) Save the page and view it in browser.

NOTE: You can also have external links like links, when dickupon them you can jump to next web page. In such scenario you have to give the path of web page like:

<a HREF=€http://www.google.com€> Goto Google </a>

**HTML Forms**

**{SELF STUDY}**